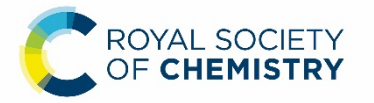

**How do alkali metals react with water? Student sheet**

**Name ………………………………**

The 'voice over' for the demonstration of adding potassium to water should include the following points:

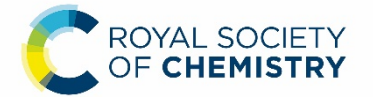

The good features of my 'voice over' are

I could have improved it still further by

When rubidium is added to cold water it

When caesium is added to cold water

In the video clip I saw